# **ELECTRONIC FORMS SYSTEM (EFS)**

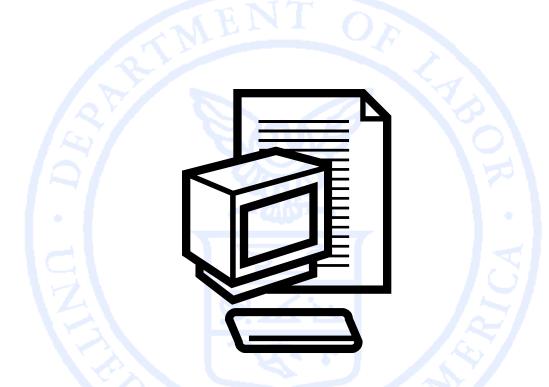

Office of Labor-Management Standards (OLMS) http://www.olms.dol.gov

### **ELECTRONIC FORMS SYSTEM (EFS)**

- The EFS is the Office of Labor-Management Standards (OLMS) web-based system for completing and filing the LM-2, LM-3, and LM-4 labor organization financial reports.
- Because the system is web-based, multiple users can access their union's form from different locations.
- The union's report can be prepared over a period of time and worked as needed.
- No software downloads will be required.
- Users will no longer have to purchase digital signatures to sign the forms.

# ELECTRONIC FORMS SYSTEM (EFS): SYSTEM ACCESS

Office of Labor-Management Standards (OLMS) http://www.olms.dol.gov

# **EFS SYSTEM ACCESS**

Two separate processes are required to assure a union's secure access to the EFS:

User Registration

Every person who needs to prepare, review, or sign the LM Forms will need to register for an EFS user account and password to access the system.

Union Registration

A union representative will register to obtain a unique Private Identification Number (PIN) for the union.

User Registration is the first step in gaining access to EFS.

# ELECTRONIC FORMS SYSTEM (EFS): USER REGISTRATION

Office of Labor-Management Standards (OLMS) http://www.olms.dol.gov

# **REGISTRATION HOME PAGE**

| UNITED STATES<br>DEPARTMENT OF LABOR                                                                                                    | Subscribe to E-mail Updates       Image: All DOL Image: Esc Advanced Search         Enter E-mail Address       SUBSCRIBE         Find It In DOL       SEARCH         A to Z Index       Site Map       FAQs       DOL Forms       About DOL       Contact Us |
|----------------------------------------------------------------------------------------------------|----------------------------------------------------------------------------------------------------|
| DOL Home > EFS<br>Electronic Forms System<br>Welcome to the Office o                                                                                                    | Text Size     OLMS Help     f Labor Management Standards                                                                                                    |
| Electronic F                                                                                                    | Forms System(EFS)<br>brief tutorial of the system<br>Sign in:                                                                                                    |
| Register for an EFS User account and password - <u>Click here</u> .<br>Obtain a <u>Union Pin</u> - <u>Click here</u> .<br>If you wish to edit your account information - <u>Click here</u> . | User ID User Password File Number Union PIN User Password                                                                                                    |
|                                                                                                    | Sign In         Forgot your password?         Forgot your User ID?                                                                                                    |

Left-click on the "click here" hyperlink to continue to the User Registration page.

## **USER REGISTRATION**

| ,                                         |                                                                                     |
|-------------------------------------------|-------------------------------------------------------------------------------------|
|                                           | User Registration                                                                   |
| Please enter following information        | on to register yourself in the EFS System                                           |
| Are you an officer responsible fo         | or signing the form?                                                                |
| First Name                                |                                                                                     |
| Middle Initial                            |                                                                                     |
| Last Name                                 |                                                                                     |
| Title                                     |                                                                                     |
| Phone Number                              |                                                                                     |
| Email Address                             | Ex. joe@dol.gov                                                                     |
| Re-type Email Address                     |                                                                                     |
| Choose a User ID                          |                                                                                     |
| Choose a password                         |                                                                                     |
|                                           | (Minimum 8 characters and must include 1<br>capital<br>letter and 1 number)         |
| Re-type password                          |                                                                                     |
| Select security question                  | What is your oldest cousin's name?                                                  |
| Enter your answer to security<br>question |                                                                                     |
| Cancel                                    | Register Me                                                                         |
|                                           | r privacy or use of this data,please visit<br>Security Statement page linked below. |

If you prepare, review, or sign the LM Report Form, you will need to register and establish a User ID and password.

Are you an officer responsible for signing the form? Yes ONO

Select **"Yes"** If you are an officer responsible for signing the form. Select **"No"** if you are not an officer responsible for signing the form, **BUT** are responsible for reviewing or preparing the report.

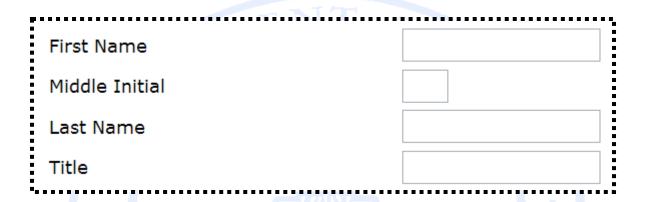

#### Enter the following information:

First Name
 Middle Initial
 Last Name

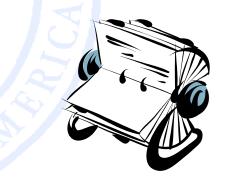

Enter your complete title (i.e. Secretary-Treasurer, Accountant)

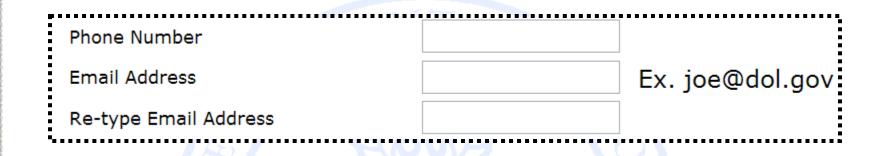

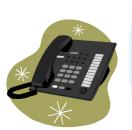

Enter your telephone number with area code. (i.e. 555-555-5555)

Enter the email address to which a confirmation can be sent.

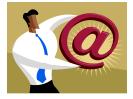

| Choose a User ID | • |
|------------------|---|
|                  |   |
|                  |   |

Create a User ID that you can easily remember. Your User ID can be a maximum of 30 characters and can include letters, number, and symbols.

Choose a password (Minimum 8 characters and must include 1 capital letter and 1 number) Re-type password

When creating your **password**, keep in mind these requirements:

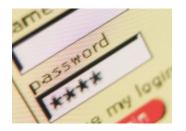

- ☐ It must be 8-15 characters.
- It must include at least one CAPITAL letter.
- It must include at least one number.
- It may include special characters.

What is your oldest cousin's name? What is your youngest child's nickname? What is the first name of your oldest niece? What is the first name of your favorite uncle? What town/city was your father born in? What town/city was your father born in? What is the last name of your favorite musician? What was the make of your first car? What was your first pet's name? What is the last name of your favorite teacher? What is the name of the street on which you grew up?

Select security question

Enter your answer to security question

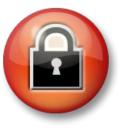

For additional security, you will be asked to select one of the security questions and provide an appropriate response.

When you have completed the registration form, click on the button at the bottom of the page

Cancel Register Me

If you have any questions about your privacy or use of this data, please visit the Department of Labor Privacy and Security Statement page linked below.

If you have entered all required fields, a registration confirmation will display on the screen.

In addition, an email confirmation will be sent to the email address you provided on your registration form.

|                                                   | ES                                                                                                    | Subscribe to <u>E-mail Updates</u><br>Enter E-mail Address | SUBSCRIBE                     | All DOL ES<br>Find It In DOL | A Advanced Sea    | search |
|---------------------------------------------------|----------------------------------------------------------------------------------------------------|------------------------------------------------------------|-------------------------------|------------------------------|-------------------|--------|
| EPARTMEN                                          | T OF LABOR                                                                                                 | A to Z Index Site Map                                      | FAQs   DOL Form               | s About DOL                  | Contact Us        |        |
| → <u>EFS</u>                                      |                                                                                                    |                                                            |                               |                              |                   |        |
| orms System                                       |                                                                                                    |                                                            |                               |                              |                   | 88     |
|                                                   |                                                                                                    |                                                            | Logout                        |                              |                   |        |
|                                                   | User Registration Cor                                                                                      | nfirmation                                                 |                               |                              |                   |        |
|                                                   | -                                                                                                    |                                                            |                               |                              |                   |        |
|                                                   | Thank You                                                                                                  |                                                            |                               |                              |                   |        |
|                                                   | For registering with EFS system. You                                                                       | ir registration is success                                 | rui.                          |                              |                   |        |
|                                                   | Return to the Login Page                                                                                   |                                                            |                               |                              |                   |        |
|                                                   |                                                                                                    |                                                            |                               |                              |                   |        |
|                                                   |                                                                                                    |                                                            |                               |                              |                   |        |
|                                                   |                                                                                                    |                                                            |                               | _                            | _                 |        |
| Frequently Asked Qu                               | estions   Freedom of Information Act   Privacy 8                                                           | & Security Statement   Disclai                             | mers   Customer Su            | rvey   Importan              | t Web Site Notice | es     |
|                                                   | U.S. Department of Labor   Frances Perkins<br>www.dol.gov   Telephone: 1-866-4-USA-I                       | Building, 200 Constitution Ave., N                         | W, Washington, DC 2           | 0210                         |                   |        |
|                                                   |                                                                                                    |                                                            |                               |                              |                   |        |
|                                                   |                                                                                                    | JOL (1-866-48/-2365)   TTY: 1-8//                          | -4-889-5627   <u>Contact</u>  |                              |                   |        |
|                                                   |                                                                                                    | JOL (1-866-487-2365)   TTY: 1-877                          | -4-889-5627   <u>Contact</u>  |                              |                   |        |
|                                                   |                                                                                                    | JOL (1-866-48/-2365)   111: 1-8/                           | -4-889-5627   <u>Contact</u>  |                              |                   |        |
| ,                                                 |                                                                                                    |                                                            |                               |                              | ••••;             |        |
| 🖂 EFS U                                           | lser Registration Confir                                                                                   |                                                            |                               |                              |                   |        |
| 1.                                                | lser Registration Confir                                                                                   | mation - Mess                                              | age (Plain                    |                              |                   |        |
| Eile E                                            | Iser Registration Confir<br>dit View Insert Forma                                                          | mation - Mess<br>It <u>T</u> ools <u>A</u> ctic            | age (Plain<br>ns <u>H</u> elp |                              | ~                 |        |
| 1.                                                | Iser Registration Confir<br>dit View Insert Forma                                                          | mation - Mess<br>It <u>T</u> ools <u>A</u> ctic            | age (Plain<br>ns <u>H</u> elp |                              | ×                 |        |
| Eile E                                            | I <mark>ser Registration Confir</mark><br>dit <u>V</u> iew Insert Forma<br>/   A Reply to All   A Fory     | mation - Mess<br>It <u>T</u> ools <u>A</u> ctic            | age (Plain<br>ns <u>H</u> elp |                              | ×                 |        |
| Eile E                                            | Iser Registration Confir<br>dit View Insert Forma                                                          | mation - Mess<br>It <u>T</u> ools <u>A</u> ctic            | age (Plain<br>ns <u>H</u> elp |                              | ×                 |        |
| Eile E                                            | I <mark>ser Registration Confir</mark><br>dit <u>V</u> iew Insert Forma<br>/   A Reply to All   A Fory     | mation - Mess<br>It <u>T</u> ools <u>A</u> ctic            | age (Plain<br>ns <u>H</u> elp |                              | ×                 |        |
| File E<br>Ele E<br>Ele E<br>From:                 | I <mark>ser Registration Confir</mark><br>dit <u>V</u> iew Insert Forma<br>/   A Reply to All   A Fory     | mation - Mess<br>It <u>T</u> ools <u>A</u> ctic            | age (Plain<br>ns <u>H</u> elp |                              | ×                 |        |
| File E<br>Reply<br>From:<br>To:                   | Iser Registration Confir<br>dit View Insert Forma<br>/ A Reply to All A Fory<br>olms-support@dol.gov       | mation - Mess<br>it Iools Actio<br>ward   ∰ ြ⊇             | age (Plain<br>ns <u>H</u> elp |                              | ×                 |        |
| File E<br>Reply<br>From:<br>To:<br>Cc:<br>Subject | Iser Registration Confir<br>dit View Insert Forma<br>( All Reply to All All All All All All All All All Al | mation - Mess<br>it Iools Actio<br>ward   ∰ ြ⊇             | age (Plain<br>ns <u>H</u> elp |                              | ×                 |        |
| File E<br>Reply<br>From:<br>To:<br>Cc:<br>Subject | Iser Registration Confir<br>dit View Insert Forma<br>/ A Reply to All A Fory<br>olms-support@dol.gov       | mation - Mess<br>it Iools Actio<br>ward   ∰ ြ⊇             | age (Plain<br>ns <u>H</u> elp |                              | ×                 |        |
| File E<br>Reply<br>From:<br>To:<br>Cc:<br>Subject | Iser Registration Confir<br>dit View Insert Forma<br>( All Reply to All All All All All All All All All Al | mation - Mess<br>it Iools Actio<br>ward   ∰ ြ⊇             | age (Plain<br>ns <u>H</u> elp |                              | ×                 |        |

Registration Date: April 2, 2010 5:16:40 PM EDT

Your UserID is: WJONES.

#### **EFS: UNION REGISTRATION**

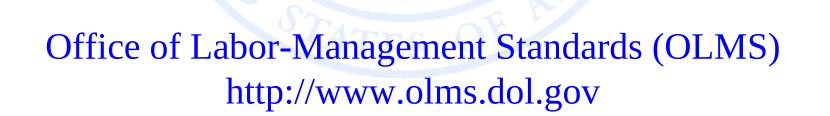

Each reporting union must obtain a PIN to gain access to the EFS

- A PIN is a Private Identification Number assigned to a union, and known ONLY by those who need to access the union's information through EFS.
- A union should select one representative to obtain the unique PIN.
- Only one PIN will be assigned to each filing union.
- The union representative assigned to obtain the PIN will then distribute this PIN to any individuals who prepare, review, or sign the LM forms.
- The union will need to obtain a new PIN every year to maintain authorized access to its LM forms.
- There is no charge associated with obtaining a PIN.

| UNITED STATES<br>DEPARTMENT OF LABOR                                                                                                    | Subscribe to E-mail Updates       Image: All DOL       ESA       Advanced Search         Enter E-mail Address       SUBSCRIBE       Find It In DOL       SEARCH         A to Z Index       Site Map       FAQs       DOL Forms       About DOL       Contact Us |
|----------------------------------------------------------------------------------------------------|----------------------------------------------------------------------------------------------------|
| DOL Home > EFS<br>Electronic Forms System                                                                                                    | Text Size                                                                                                    |
| Electronic F                                                                                                    | OLMS Help<br>f Labor Management Standards<br>orms System(EFS)<br>rief tutorial of the system                                                                                                    |
| Registration:                                                                                                    | Sign in:                                                                                                    |
| Register for an EFS User account and password - <u>Click here</u> .<br>Obtain a <u>Union Pin</u> - <u>Click here</u> .<br>If you wish to edit your account information - <u>Click here</u> . | User ID User Password File Number Union PIN Sign In Forqot your password? Forqot your User ID?                                                                                                    |

Left-click on the "Click here" hyperlink to continue to the Union Registration page.

| ONITED STATES                                                                               | Subscribe to <u>E-mail Updates</u><br>Enter E-mail Address | SUBSCRIBE       | All DOL E        | SA <u>Advanced Search</u><br>SEARCH |
|---------------------------------------------------------------------------------------------|------------------------------------------------------------|-----------------|------------------|-------------------------------------|
| DEPARTMENT OF LABOR                                                                         | A to Z Index   Site Map   FA                               | AQS   DOL Form  | ns   About DOL   | Contact Us                          |
| DOL Home > EFS                                                                              |                                                            |                 |                  |                                     |
| Electronic Forms System                                                                     |                                                            |                 |                  | 🗖 🕂 Text Size                       |
|                                                                                             |                                                            | Log             | out              |                                     |
| Obtain a Union                                                                              | PIN                                                        |                 |                  |                                     |
| Please enter following information to start th                                              | e Union registration proc                                  | ess             |                  |                                     |
| User ID                                                                                     |                                                            |                 |                  |                                     |
| User Password                                                                               |                                                            |                 |                  |                                     |
| File Number _                                                                               |                                                            |                 |                  |                                     |
| Cancel Submit                                                                               |                                                            |                 |                  |                                     |
|                                                                                             | _                                                          |                 |                  |                                     |
|                                                                                             |                                                            |                 |                  |                                     |
|                                                                                             |                                                            |                 |                  |                                     |
| Frequently Asked Questions   Freedom of Information Act   Privacy &                         | Security Statement   Disclaime                             | rs   Customer S | iurvey   Importa | nt Web Site Notices                 |
| U.S. Department of Labor   Frances Perkins<br><u>www.dol.gov</u>   Telephone: 1-866-4-USA-[ |                                                            |                 |                  |                                     |
|                                                                                             |                                                            |                 |                  |                                     |

- Enter your User ID from the User Registration Process.
- Enter your User Password.
- $\Box$  Enter the File Number of your labor organization.

# **IMPORTANT!**

# ONLY ONE REPRESENTATIVE FROM THE UNION WILL OBTAIN THE PIN

Logout

**Electronic Forms System** 

#### **Union PIN Registration**

User ID File Number Union Name WJONES 123-456 FACTORY WORKERS

Please verify that the Union address is correct

#### PO BOX 5426 WASHINGTON,DC 20210

**Note:** If the above address is not correct, please telephone OLMS at (202)693-0124 and enter an updated address (in the following fields) to send a letter confirming the Union PIN registration.

#### Address to send the Union PIN registration letter

| P.O.Box         |                       |
|-----------------|-----------------------|
| Number & Street |                       |
| City            |                       |
| State           | ~                     |
| Zip Code + 4    |                       |
|                 |                       |
|                 | Cancel Register Union |

Please visit the Department of Labor Privacy and Security Statement page linked below.

If you have successfully submitted your Union PIN Registration form, a **Union PIN Registration Confirmation** will display on the screen.

The PIN will be sent to the email address provided by the union representative.

| DE 🕑                                                                                     | NITED STATES                                                                                                    |                                                                            | Enter E-mail Address                                                      | SUBSCRIBE             | Find It In DOL         | SEARCH             |
|------------------------------------------------------------------------------------------|----------------------------------------------------------------------------------------------------|----------------------------------------------------------------------------|---------------------------------------------------------------------------|-----------------------|------------------------|--------------------|
|                                                                                          | EPARTMENT OF                                                                                                    | LABOR                                                                      | A to Z Index Site                                                         | e Map FAQs DOL Fo     | orms   About DOL   Co  | ontact Us          |
| DOL Home > E                                                                             | <u>EFS</u>                                                                                                    |                                                                            |                                                                           |                       |                        |                    |
| Electronic For                                                                           | rms System                                                                                                    |                                                                            |                                                                           |                       |                        | 🗖 🕂 Text Si        |
|                                                                                          |                                                                                                    |                                                                            |                                                                           |                       |                        | Logo               |
|                                                                                          |                                                                                                    |                                                                            |                                                                           | -                     |                        |                    |
|                                                                                          |                                                                                                    | Union F                                                                    | PIN Registration Col                                                      | nfirmation            |                        |                    |
|                                                                                          |                                                                                                    |                                                                            | Thank You                                                                 |                       |                        |                    |
|                                                                                          | For registering 'FACTORY                                                                                                    | WORKERS' union with                                                        | the EFS system. Your regist                                               | tration is successful |                        |                    |
|                                                                                          | The union DIN has been                                                                                                    | omailed to the email                                                       | addross provided Diease                                                   | dictribute the DIN    | to usors who will b    | o registering with |
|                                                                                          |                                                                                                    |                                                                            | address provided. Please this union. Each user must                       |                       |                        |                    |
|                                                                                          | Return to the Login Page                                                                                                    |                                                                            |                                                                           |                       |                        |                    |
|                                                                                          |                                                                                                    |                                                                            |                                                                           |                       |                        |                    |
|                                                                                          |                                                                                                    |                                                                            |                                                                           |                       |                        |                    |
|                                                                                          |                                                                                                    |                                                                            |                                                                           |                       |                        |                    |
|                                                                                          |                                                                                                    |                                                                            |                                                                           |                       |                        |                    |
|                                                                                          |                                                                                                    |                                                                            |                                                                           |                       |                        |                    |
|                                                                                          |                                                                                                    |                                                                            |                                                                           |                       |                        |                    |
|                                                                                          | Frequently Asked Questions                                                                                                    | Freedom of Information Ac                                                  | t   Privacy & Security Statement                                          | Disclaimers   Custome | r Survey   Important W | eb Site Notices    |
|                                                                                          | Frequently Asked Questions                                                                                                    | Freedom of Information Ac                                                  | t   Privacy & Security Statement                                          | Disclaimers   Custome | r Survey   Important W | eb Site Notices    |
|                                                                                          | Frequently Asked Questions                                                                                                    | Freedom of Information Ac                                                  | t   Privacy & Security Statement                                          | Disclaimers   Custome | r Survey   Important W | eb Site Notices    |
|                                                                                          | Frequently Asked Questions                                                                                                    | Freedom of Information Ac                                                  | t   Privacy & Security Statement                                          | Disclaimers   Custome | r Survey   Important W | eb Site Notices    |
|                                                                                          | Frequently Asked Questions                                                                                                    | Freedom of Information Ac                                                  | t   Privacy & Security Statement                                          | Disclaimers   Custome | r Survey   Important W | eb Site Notices    |
|                                                                                          | Frequently Asked Questions                                                                                                    | Freedom of Information Ac                                                  | t   Privacy & Security Statement                                          | Disclaimers   Custome | r Survey   Important W | eb Site Notices    |
| Union Pin Re                                                                             |                                                                                                    | <u> </u>                                                                   | t   Privacy & Security Statement                                          | Disclaimers   Custome | r Survey   Important W | eb Site Notices    |
|                                                                                          | gistration Confirmation - A                                                                                                    | Message (Plain Text)                                                       | t   Privacy & Security Statement                                          | Disclaimers   Custome | r Survey   Important W | eb Site Notices    |
| <u>E</u> dit <u>V</u> iew <u>I</u> r                                                     | gistration Confirmation - A<br>nsert Format Iools Action                                                                                                    | Message (Plain Text)<br>15 Help                                            |                                                                           | 3                     |                        |                    |
| <u>E</u> dit <u>V</u> iew <u>I</u> r                                                     | gistration Confirmation - A                                                                                                    | Message (Plain Text)<br>15 Help                                            |                                                                           | 3                     |                        |                    |
| Edit <u>V</u> iew Ir                                                                     | gistration Confirmation - M<br>nsert Format Iools Action<br>o All   📿 Forward   🖂 📭   B                                                                                                    | Message (Plain Text)<br>15 Help                                            |                                                                           | 3                     |                        |                    |
| <u>E</u> dit <u>V</u> iew <u>I</u> r                                                     | gistration Confirmation - M<br>nsert Format Iools Action<br>o All   📿 Forward   🖂 📭   B                                                                                                    | Message (Plain Text)<br>15 Help                                            |                                                                           | 3                     |                        |                    |
| Edit Yiew Ir                                                                             | gistration Confirmation - M<br>nsert Format Iools Action<br>o All   📿 Forward   🖂 📭   B                                                                                                    | Message (Plain Text)<br>15 Help                                            |                                                                           | 3                     |                        |                    |
| Edit View Ir<br>Ily   Reply to<br>olms-support                                           | gistration Confirmation - M<br>nsert Format Iools Action<br>o All   📿 Forward   🖂 📭   B                                                                                                    | Message (Plain Text)<br>15 Help                                            |                                                                           | 3                     |                        |                    |
| Edit View Ir<br>Jy AReply to<br>olms-support                                             | gistration Confirmation - M<br>nsert Format Iools Action<br>o All   All Forward   All I I I I I I I I I I I I I I I I I I                                                                                                    | Message (Plain Text)<br>15 Help                                            |                                                                           | 3                     |                        |                    |
| Edit View Ir<br>Johy   Reply to<br>olms-support<br>it: EFS Union Pi                      | gistration Confirmation - M<br>nsert Format Iools Action<br>o All   @ Forward   @ @ ] @<br>t@dol.gov<br>in Registration Confirmation<br>Jones,                                                                                                    | Message (Plain Text)<br>ns Help<br>⊰ ♥   🏠   №   ×                         |                                                                           |                       |                        |                    |
| Edit Yiew Ir<br>olms-support<br>ct: EFS Union Pi<br>ct you for<br>n Pin is:              | gistration Confirmation - A<br>nsert Format Iools Action<br>to All & Forward & I & I<br>to All & Forward & I & I<br>to All & Forward & I & I<br>to All & Forward & I<br>to All & Forward & I<br>to All | Message (Plain Text)<br>ns Help<br>Rep Rep Rep Rep Rep Rep Rep Rep Rep Rep | A <sup>*</sup> · · · A <sup>*</sup>   · · · · · · · · · · · · · · · · · · | sful.                 | - A B Z                |                    |
| Edit Yew Ir<br>olms-support<br>t: EFS Union Pi<br>: William J<br>ik you for<br>n Pin is: | gistration Confirmation - A<br>nsert Format Iools Action<br>to All & Forward & I & I<br>to All & Forward & I & I<br>to All & Forward & I & I<br>to All & Forward & I<br>to All & Forward & I<br>to All | Message (Plain Text)<br>ns Help<br>Rep Rep Rep Rep Rep Rep Rep Rep Rep Rep |                                                                           | sful.                 | - A B Z                |                    |

The Union Representative should distribute the PIN only to those who need access to the union's LM form.

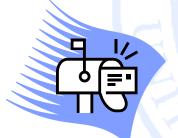

In addition, a letter will be mailed to the address(es) on record for the union notifying the union officials of any activities relating to obtaining or updating a PIN.

This is another security measure to prevent unauthorized access to the forms.

#### **QUESTIONS OR COMMENTS?**

E-mail OLMS: <a href="mailto:olms-public@dol.gov">olms-public@dol.gov</a>

Call OLMS: (202) 693-0123

Visit the OLMS website: www.olms.dol.gov